# Internet of Thingsを対象とした 大規模実証実験環境構築に関する研究

岩橋紘司<sup>1</sup> 井上朋哉<sup>2</sup> 篠田陽一 $3$ 

概要:インターネットは情報通信インフラとして定着しており,重要なサービスがインターネット上で提 供されている.そのため,インターネットに接続するネットワークシステム一般にシステム展開前の十分 な検証が重要である.

Internet of Things(IoT) の概念のもとで,多様なネットワークシステムがインターネットに接続されるよう になりつつある.ワイヤレスセンサネットワークのような大規模分散配置を想定したネットワークシステ ムは、システムの展開後にハードウェアの回収を伴うシステムの更改を行うことが難しい. そのため,事 前の検証が重要である.本研究では StarBED 型テストベッドにおいてハードウェアエミュレータを用い て実験環境を構築する際に必要となる,実験支援ソフトウェア群によるハードウェアエミュレータ制御 手法と、ハードウェアエミュレータ間の通信およびその通信での無線通信の模倣を実現する手法 Generic Utilization of Assorted Networking (GUAN) を提案する.本論文では,IoT 指向のネットワーク実証実験環 境構築に関する必要事項について考察し,GUAN の設計について議論を行う.

# Research On Building An Internet-of-Things Oriented Large-Scale Experiment Environment

KOUJI IWAHASHI<sup>1</sup> TOMOYA INOUE<sup>2</sup> YOICHI SHINODA<sup>3</sup>

## 1. はじめに

インターネットは情報通信インフラとして社会に深く根 ざしており,経済など社会的に重要なサービスがインター ネットの上でも提供されている.そのため,新技術や製品 の開発に際して十分な検証を行わず実際のインターネット に接続された場合,広く影響を与える問題が発生する可能 性がある.新技術や新製品による悪影響の発生を未然に回 避するために,ネットワークシステム一般の開発における 事前の検証が重要である.

インターネットにおける検証は,新技術や製品がイン

<sup>1</sup> 北陸先端科学技術大学院大学 情報科学研究科 School of Information Science, Japan Advanced Institute of Science and Technology(JAIST) <sup>2</sup> 北陸先端科学技術大学院大学 高信頼ネットワークイノベーションセンター Dependable Network Innovation Center, JAIST 。<br>北陸先端科学技術大学院大学 情報社会基盤研究センター

ターネットに接続された際に正しく動作し他の技術や製品 に悪影響を与えないかという動作確認と技術や製品の性能 測定の 2 つが挙げられる.インターネットを利用する技術 や製品の増加とともに,検証対象の技術や製品も増加する.

Internet of Things(IoT) [1] とは,一意に識別できるモノ をインターネットに接続し,情報の収集やモノの制御を行 う概念である.この概念のもとで,従来インターネットに 接続されることの無かった製品に新しい利用法をもたらし た一方で,他方では,事前に十分な検証をされずに製品が 悪用される事態も発生している.IoT におけるモノとは, ネットワーク層にインターネットプロトコルを用いた通信 機能を有するデバイスを広く指す.IoT においては,人間 が介在せずに情報交換を行う自律的なデバイス同士の通 信にもインターネットプロトコルが用いられる.それらの デバイスの中には,ハードウェアの消費電力に制約が存在 し計算能力や通信能力が制限されたデバイスも存在する. IoT 指向のネットワークシステムの一例として,インター ネットプロトコルを用いて通信を行うセンサを大規模分散

Research Center for Advanced Computing Infrastructure, JAIST

配置するワイヤレスセンサネットワークが挙げられる.こ のようなネットワークシステムではシステムの展開後にデ バイスの回収を伴う更改をすることが困難であり,開発段 階における検証が重要である.

StarBED [2, 3] は実際のインターネットに影響を与えず ネットワーク技術の検証が可能な大規模ネットワーク実証 実験環境である.本論文では StarBED と同様に PC とイー サネットを用いて構築された計算機クラスタと,実験支援 ソフトウェア群で構成されたネットワーク実証実験環境を, StarBED 型テストベッドと呼ぶ. StarBED 型テストベッド は,実験者に実際のインターネットや他の実験者から独立 したネットワークを提供する. SpringOS はネットワークシ ステムの大規模実証実験における環境構築および実験遂行 に用いられる実験支援ソフトウェア群である. SpringOS を 用いることでテストベッドの実験リソースに対する制御, 実験環境の構築が容易になる.また,シナリオ駆動の実験 遂行を行うことで,実験の再現性,可制御性を得ることが 出来る.更に,施設のリソースが許容する範囲内で実験規 模を設定することが可能である.

IoT 指向のネットワークシステムにおいては PC と異な るアーキテクチャで実装されたハードウェアが用いられ, 通信手段についてもイーサネットや Wi-Fi 以外に, IEEE 802.15.4 [4] が用いられる傾向がある.つまり,IoT 指向の ネットワークシステムには異種のハードウェア,異種の通 信規格が混在する.このようなシステムの開発段階では ハードウェアエミュレータやネットワークシミュレータが 用いられ,PC のリソースが許容する程度の規模でシステ ムの挙動を検証しつつ開発が進められる.しかし,大規模 な展開を想定したシステムの動作確認や可用性の事前検証 には,より柔軟に実験規模を設定可能な実証実験環境が求 められる.そこで,我々は StarBED 型テストベッドにお いてハードウェアエミュレータを用いて実験環境を構築す る際に必要となる,実験支援ソフトウェア群によるハード ウェアエミュレータ制御手法と,ハードウェアエミュレー タ間の通信とその通信での無線通信の模倣を実現する手 法 Generic Utilization of Assorted Networking (GUAN) を提 案する.本論文では,IoT 指向のネットワーク実証実験環 境構築に関する必要事項について考察し,GUAN の設計に ついて議論を行う.

### 2. StarBED 型テストベッドと IoT 関連技術

StarBED 型テストベッドはインターネットに影響を与え ず,ネットワーク技術の検証が可能な大規模実証実験環境 である.StarBED 型テストベッドにおいて用いられる実験 支援ソフトウェア群 SpringOS は実証実験の環境構築と遂 行を容易にする.

IoT 指向のネットワークシステムの開発においてハード ウェアエミュレータやネットワークシミュレータは重要 な役割を担う.前者は,ハードウェアの調達をせずにアプ リケーションの妥当性を検証できる.後者は,ハードウェ アエミュレータと組み合わせて,ネットワークの挙動をシ ミュレートできる.

### 2.1 StarBED 型テストベッド

StarBED 型テストベッドは PC とイーサネットを用いて構 築された計算機クラスタと実験支援ソフトウェア群で構成 される大規模ネットワーク実証実験環境である.StarBED 型テストベッドでは、実験者に対してインターネットや他 の実験者の利用するネットワークから独立した実験ネット ワークを構築可能である.StarBED 型テストベッドを実験 支援ソフトウェア群である SpringOS と合わせて利用する ことでシナリオ駆動の実験遂行が可能となり、実験の再現 性,可制御性を得ることが出来る.また,施設のリソース が許す範囲であるが,実験規模を柔軟に設定することが可 能である. StarBED 型テストベッドが有するネットワーク 実証実験に関する特性は,ネットワークシステム一般の検 証において有用である.すなわち,IoT を対象としたネッ トワーク実証実験の場合にもこの特性が十分に付与されれ ば IoT 指向ネットワークシステムの研究開発において有益 である.

### 2.2 SpringOS

SpringOS は大規模実証実験環境構築および実験遂行に 用いられる実験支援ソフトウェア群である.スクリプト 実行による実験駆動システム Kuroyuri [5] などユーザの実 験駆動や環境構築を支援する機能と,施設の電源,ネット ワークなど実験環境の資源を管理する機能を合わせてテス トベッドが有する計算機群の利用を容易にする. SpringOS で仮想マシンを扱うための拡張である SpringOS/VM [6] や 汎用仮想ノードによる SpringOS の動的実験規模拡張 [7], SpringOS で様々な多重化技術を用いるための拡張である SpringOS/M-ext [8] などの拡張がある.

Kuroyuri を用いた実験駆動は指令を行うマスターエー ジェントと,指令を受けて実験ノードの各種処理を行うス レーブエージェントによって行われる.マスターエージェ ントである Kuroyuri Master(kuma) は各実験ノードに配置 されたスレーブエージェント Kuroyuri Slave(kusa) と通信 し指令を行うことで,各実験ノード上の各種処理を行う. Kuroyuri への駆動内容の指示は K という実験記述言語を用 いて記述されたスクリプトである.

Kuroyuri の実験駆動モデルの概形を図 1 で示す.図で 示したモデルは,指令を送る構成要素 mgmt 上で動作する kuma と 3 台の実験ノード node 1, node 2, node 3 でそれぞ れ動作する kusa が通信し,実験対象ソフトフェア target 1, target 2, target 3 による実験の遂行を表現している. kusa による実験ノードの各種処理は POSIX の API を用いて行

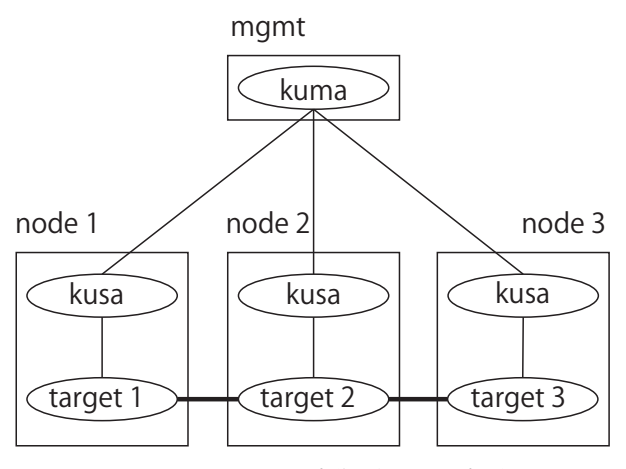

図 1 Kuroyuri による実験駆動モデルの概形

われる.そのため,POSIX の API が利用出来るノード一般 において Kuroyuri が利用可能である.

#### 2.3 ハードウェアの模倣

StarBED 型テストベッドにおいて、PC と異なるアーキ テクチャで実装された IoT 指向デバイスの実コードをその まま実行することはできない.PC 上で実コードを実行す ることの出来ない非 PC のハードウェアを模倣する方法と して,ハードウェアエミュレータを用いたエミュレーショ ンがある.特に,IoT 指向のネットワークシステムにおい ては,技術とハードウェアの組み合わせが多岐にわたる. エミュレータは実際に利用されるアプリケーションのコー ドを実行することが出来るため,ハードウェアを調達する ことなくアプリケーションの妥当性を検証可能である。こ のため,ハードウェアエミュレータは IoT 指向ネットワー クシステムの開発においてしばしば利用される。実際に 利用されるアプリケーションコードを実行出来るハード ウェアエミュレータの例として, MSPSim [9], WSim [10], Avrora [11], TOSSIM [12] などがある.

#### 2.4 無線通信の模倣

PC とイーサネットを用いて構築された実験環境で無線通 信を利用するデバイスを模倣する場合,無線通信の模倣を する必要がある.無線通信による通信品質の変化を模倣す る方法として,シミュレーションやエミュレーションがあ る.PC 上で IoT 指向無線ネットワークのシミュレーション を行うためのシミュレータは COOJA [13] や WSNet [10] が ある. COOJA は MSPSim, WSNet は WSim との組み合わ せで用いられ,無線ネットワークの状態をシミュレートす る.ハードウェアエミュレータを用いて実際のアプリケー ションで用いるコードによるネットワークの挙動が検証可 能だが,ハードウェアエミュレータの種類を任意に選択す ることは出来ず,シミュレータで使用できるハードウェア のモデルが限定される.

# 3. StarBED 型テストベッドにおける IoT 指向 ネットワークシステムの実証実験

IoT 指向のネットワークシステムを対象とした実験環境 は,IoT を構成するデバイスや通信メディアの混在に対応 し,デバイスの大規模分散配置に対応した環境であるべき である.しかしながら,実験に応じて大量のデバイスや大 規模な空間を確保することは現実的に困難であり、PC を 用いた模倣が行われる. この方法は一般的に,ハードウェ アを模倣する機構と無線通信による通信品質の変化を模倣 する機構とを組み合わせて利用する.この方法の課題は, 実験規模が PC のリソースに制約され柔軟に拡張できない ことである.PC のリソースによる実験規模の制約に対し て実験規模を拡張する方法は,PC の CPU やメモリなどの 性能を向上させることで処理可能な実験規模を拡張する方 法と、複数の PC を使用することで処理を分散させ、実験 規模を拡張する方法がある.StarBED 型テストベッドでの 実験規模の柔軟な拡張のためには,複数の PC を使用する 方法を選択すべきである. 何故ならば、StarBED 型テスト ベッドは PC とイーサネットで構築された計算機クラスタ であり, 多くの PC を予め有しているからである.

今後も多様なデバイスが出現することは想像に難くなく, IoT 指向のネットワークシステムを構成するデバイスの数 や種類が増加することが予見できる。すなわち、実証実験 では多様なハードウェアエミュレータを用いて実験ノード の多様性が確保出来ることが望ましい.エミュレータの種 類を問わず通信を実現することで、現実に起きる IoT 指向 デバイスの増加に即して多様性のあるネットワークシス テムを模倣することが容易になる。そのためには、ハード ウェアエミュレータの実装に関わらず使用可能であり、か つ,PC のリソースによる制約を受けず実験規模を柔軟に 変更することが可能な IoT 指向のエミュレーションフレー ムワークが必要である.

StarBED 型テストベッドにおいて個々のハードウェアエ ミュレータを実験ノードとして扱うための課題は,ハード ウェアエミュレータの制御とハードウェアエミュレータ間 の通信にある。実験の開始や終了に際してハードウェアエ ミュレータを統一的に制御する必要がある.また,それぞ れのエミュレータを実験ノードとして一意に識別し,同一 の PC 上で動作する複数のエミュレータ間や、異なる PC 上で動作する複数のエミュレータ間での通信を実現する必 要もある.

実験支援ソフトウェア群を用いて大規模実証実験を行う ために,それぞれのハードウェアエミュレータが持つ制御 されるべきインタフェースと実験遂行機構が管理ネット ワークを通じて操作出来るインタフェースとの間で整合を 図る必要がある. 制御されるべきインタフェースとは、実 験対象のハードウェアが有する物理的なボタンやセンサな

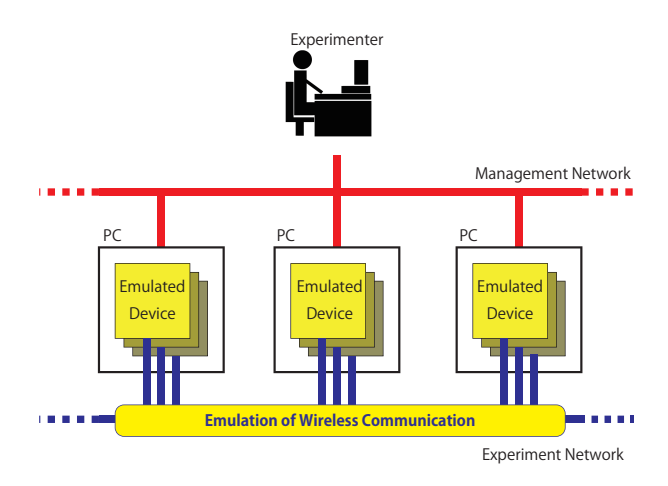

図 2 IoT 指向のネットワーク実証実験環境

ど,外部との物理的な相互作用に用いられるインタフェー スを指す。制御されるべきインタフェースに対するハード ウェアエミュレータの操作を抽象化し,実験遂行機構によ るハードウェアエミュレータの統一的な制御を実現する. また,通信を実現する実験空間の定義が必要になる.これ は,実験ノード間においてエミュレートする無線通信の成 否の計算に必要である.制御のインタフェースと実験空間 を定義することで,実証実験環境の構成は 図 2 で示す形に なる. 実験に用いられる PC は、管理ネットワークと実験 ネットワークのそれぞれに接続され,制御で用いられるパ ケットと実験ネットワークを流れるパケットとが混ざるこ とはない.これにより,実験ネットワークを通じて行われ る通信は,実験対象のネットワークシステムで観測される 通信を模倣したものになる.

本研究では,任意のハードウェアエミュレータを複数用 い,それらのエミュレータを統一的に制御する手法と,異 なる PC の上で動作する任意のハードウェアエミュレータ 間の通信を実現する手法,GUAN を提案する.

# 4. Generic Utilization of Assorted Networking (GUAN)

図 3 は GUAN のアーキテクチャの概観である.GUAN は、機能毎に 1) ハードウェアエミュレーションレイヤ. 2) インタフェース調整レイヤ,3) 配送機構レイヤ,の3つの レイヤに分けて構成される.本章ではこれら 3 つのレイヤ の機能とハードウェアエミュレータが生成する L2 フレー ムの取扱いについて述べる.

### 4.1 ハードウェアエミュレーションレイヤ

ハードウェアエミュレーションレイヤでは、操作性の異 なるエミュレータを統一的に制御するためにインタフェー スを抽象化する.

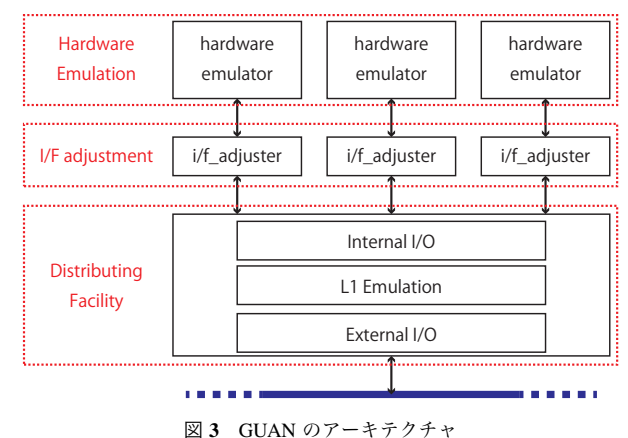

4.2 インタフェース調整レイヤ

インタフェース調整レイヤはエミュレータに対する入出 力のインタフェース整合を実現する.多くの種類のエミュ レータを一般的に利用可能にするため,エミュレータ毎に 割り当てられる識別子や L2 フレームの入出力方法など実 装毎に異なる部分の抽象・汎化を実現する.異種のエミュ レータ間における通信を実現するために,エミュレータの 入出力を正規化し、GUAN の配送機構で取り扱う
配送先 のインタフェース調整機構によって入力対象であるエミュ レータの形式へ変換する.

#### 4.3 配送機構レイヤ

配送機構レイヤでは,ハードウェアエミュレータが生成 する L2 フレームの配送に係る一連の処理を行う. このレ イヤは以下 3 つのサブレイヤで構成され,それぞれの機能 を実現する.

1) 内部 I/O サブレイヤ

内部 I/O サブレイヤはエミュレータに対する制御命令や L2 フレームの入出力を扱う. エミュレータから出力され, インタフェース調整レイヤの処理を受けた L2 フレームは L1 エミュレーションサブレイヤに渡される. また, L1 エ ミュレーションサブレイヤから渡された L2 フレームは宛 先のハードウェアエミュレータに向けて配送される.

2) L1 エミュレーションサブレイヤ

L1 エミュレーションサブレイヤは,GUAN の構成する ネットワーク上でノード間の通信に無線通信の模倣を適用 する.StarBED 型テストベッドにおける無線通信のエミュ レーション手法として QOMET [14] を利用する方法があ る.QOMET はシナリオ記述に基いて 2 点間の無線通信に おける通信品質の変質を計算し,リンクレベルのエミュ レータを用いて有線のネットワーク環境において無線ネッ トワークの通信状態を模倣する.QOMET が無線通信の通 信品質の変化を計算し生成する ∆Q というファイルを解釈 し,GUAN におけるハードウェアエミュレータ間の通信 において無線ネットワークの通信状態を模倣する.これに

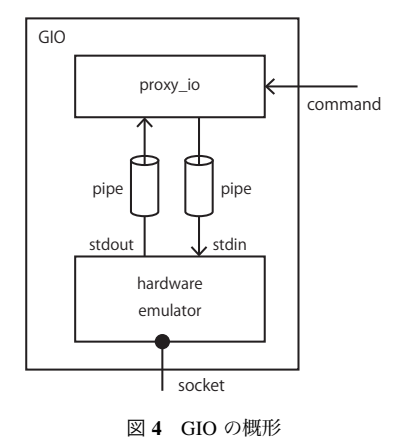

よって,ハードウェアエミュレータ間の通信において,無 線通信による通信品質の変化を模倣し,より現実に近い実 験結果を得ることが可能となる.

3) 外部 I/O サブレイヤ

外部 I/O サブレイヤは,PC が接続されているネットワー クに対する入出力を実現する.実験ネットワークにおい て、他の PC との間でハードウェアエミュレータが生成し た L2 フレームの送受信を中継する.これによって異なる PC 上で動作するエミュレータ間の通信を実現する.

### 4.4 ハードウェアエミュレータが生成する L2 フレーム

無線通信を行うハードウェアのエミュレータは IEEE 802.11 や IEEE 802.15.4 のフレームを生成する.これらフ レームの取り扱いはエミュレータの実装によって異なる. そのため,異なるエミュレータ間での通信を実現可能にす るために,L2 フレームの取り扱いを正規化する必要があ る.また,有線イーサネットで構築される実験ネットワー クに無線通信の L2 フレームをそのまま流すことは出来な い.そこで,GUAN においては,ハードウェアエミュレー タが生成する L2 フレームをバイト列として取り扱い. こ れをカプセル化して配送する.

### 5. エミュレータ制御機構

ネットワークテストベッドにおける実験支援ソフトウェ ア群である SpringOS は,実験ノードとして物理マシンや 仮想マシン,すなわちホストという形を想定している.つ まり,物理マシンや仮想マシン上で実行されるプロセスで あるハードウェアエミュレータを実験ノードとして細かく 制御・管理することを想定していない.そのため,IoT 指 向の実験を行うためのエミュレータを利用する場合、実験 ノードとしてハードウェアエミュレータを制御する機構が 必要になる.

図 4 は GUAN's I/O wrapper(GIO) の概形を示す. GIO は GUAN のアーキテクチャにおけるインタフェース調整レイ ヤの機能を実現する.エミュレータに極力加工を加えずに

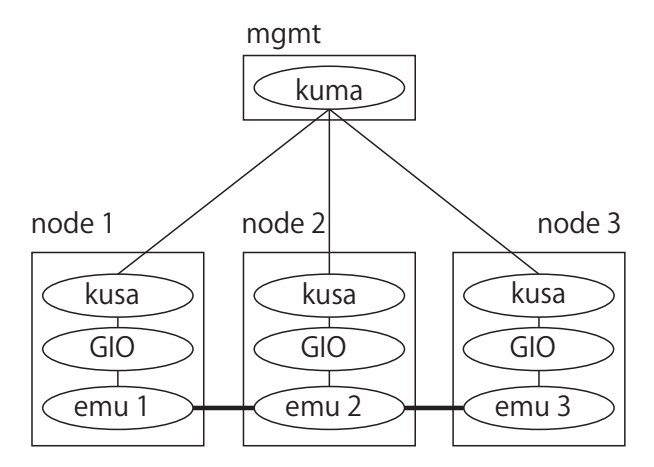

図 5 遂行機構に対応したハードウェアエミュレータの制御インタ フェースの拡張

エミュレータの入出力を制御に利用するために,GIO はエ ミュレータのラッパーとして動作する.GIO はエミュレー タを起動し,エミュレータの標準入出力をパイプする.パ イプされた標準入出力は kusa によるエミュレータの制御 に用いる. proxy\_io は kusa によって中継された指令を受 けてハードウェアエミュレータに対応した形式に変換した コマンドをハードウェアエミュレータに入力する.エミュ レータがネットワークソケットを生成する場合は GIO で 利用せず、別のインタフェース調整レイヤの機能でそれを 利用する.GIO において,制御の対象とできるエミュレー タは標準入出力でのコマンドラインによる制御を行うもの 一般である.

図1で示した Kurovuri による実験駆動モデルに、GIO を加えエミュレータの制御を行う拡張を図 5 で示す.図で 示したモデルは,指令を送る構成要素 mgmt 上で動作する kuma と 3 台の実験ノード node 1, node 2, node 3 でそれ ぞれ動作する kusa が通信し,GIO を通じてエミュレータ emu 1, emu 2, emu 3 を制御する実験の遂行を表現してい る.GIO は kusa が直接行うことのできないエミュレータ の制御を代行し統一的な制御を実現する.

### 6. 今後の展望

インタフェース調整レイヤの機能について,要件の定義 と詳細な設計が必要である.また,配送機構レイヤにおけ る機能について,より詳細な要件定義と設計が必要である. 特に. L1 エミュレーションの実現方法についてリンクエ ミュレータを用いず個々のハードウェアエミュレータプロ セスに入力される L2 フレームに無線通信の模倣を適用す る方法が求められる. 加えて、IoT においてはセンサ類を 始めとする実世界と物理的に相互作用するデバイスに入力 する物理的な情報の模倣機構が求められる.

# 7. おわりに

本論文では,IoT を対象とした大規模実証実験環境構築 に関する必要事項について考察し、実験規模が柔軟に変更 可能なエミュレーションフレームワークの必要性を指摘し た.StarBED 型テストベッドを用いて柔軟な規模追従を実 現するために, StarBED 型テストベッドにおいて IoT 指向 ネットワークシステムを実験するための要件を考察した.

StarBED 型テストベッドにおける IoT を対象とした大規 模実証実験環境構築のための手法 GUAN を提案しその設 計に関する議論を行った. 提案手法 GUAN は複数の PC で 動作する複数のハードウェアエミュレータ間の通信を実現 する.PC1 台のリソースによる制約を受けずに実験規模が 柔軟に拡張可能になる. GUAN は StarBED 型テストベッ ドと実験支援ソフトウェア群と合わせて用いることで、実 験環境の設定やソフトウェアの展開,複数のハードウェア エミュレータに対する統一的な制御を実現する.

### 参考文献

- [1] Kevin Ashton. That 'Internet of Things' Thing. June 2009. 最初に Internet of Things という語が用いられたのは、RFID Journal の Kevin Ashton の記事である。 http://www.rfidjournal.com/articles/view?4986.
- [2] Toshiyuki Miyachi, Ken-ichi Chinen, and Yoichi Shinoda. Starbed and springos: Large-scale general purpose network testbed and supporting software. In *Proceedings of the 1st International Conference on Performance Evaluation Methodolgies and Tools*, valuetools '06, New York, NY, USA, 2006. ACM.
- [3] StarBED Project. http://www.starbed.org/.
- [4] IEEE Standard for Local and Metropolitan area networks Part 15.4: Low-Rate Wireless Personal Area Networks(LR-WPANs). *IEEE Std. 802.15.4-2011*, 2011.
- [5] 知念賢一, 宮地利幸, 篠田陽一. Kuroyuri : ネットワーク実 験記述言語処理系. コンピュータソフトウェア, Vol. 27, No. 4, pp. 43–57, oct 2010.
- [6] 宮地利幸, 知念賢一, 篠田陽一. Springos/vm: 大規模ネッ トワークテストベッドにおける仮想機械運用技術 (ネッ トワーク). 情報処理学会研究報告. [システムソフトウェ アとオペレーティング・システム], Vol. 48, pp. 105–112, 2005.
- [7] 知念賢一, 篠田陽一. 汎用仮想ノードによる SpringOS の動 的実験規模拡張. 信学技報 IN2012-187, pp. 197–202, 2013.
- [8] 鍛治祐希, 安田真悟, 知念賢一, 篠田陽一. Springos mextension: 超大規模実証実験環境を想定したリソース指 向実験ノード管理手法. *DICOMO 2012*, Vol. 48, pp. 1513– 9519, 2012.
- [9] Joakim Eriksson, Adam Dunkels, Niclas Finne, Fredrik Osterlind, and Thiemo Voigt. Mspsim–an extensible simulator for msp430-equipped sensor boards. In *Proceedings of the European Conference on Wireless Sensor Networks (EWSN), Poster/Demo session*, 2007.
- [10] Guillaume Chelius, Antoine Fraboulet, and Eric Fleury. Worldsens: A fast and accurate development framework for sensor network applications. In *Proceedings of the 2007 ACM Symposium on Applied Computing*, SAC '07, pp. 222–226, New York, NY, USA, 2007. ACM.
- [11] Ben L Titzer, Daniel K Lee, and Jens Palsberg. Avrora: Scalable sensor network simulation with precise timing. In *Proceedings of the 4th international symposium on Information processing in sensor networks*, p. 67. IEEE press, 2005.
- [12] Philip Levis, Nelson Lee, Matt Welsh, and David Culler. Tossim: Accurate and scalable simulation of entire tinyos applications. In *Proceedings of the 1st international conference on Embedded networked sensor systems*, pp. 126–137. ACM, 2003.
- [13] Fredrik Osterlind, Adam Dunkels, Joakim Eriksson, Niclas Finne, and Thiemo Voigt. Cross-Level Sensor Network Simulation with COOJA. In *Local Computer Networks, Proceedings 2006 31st IEEE Conference on*, pp. 641–648. IEEE, 2006.
- [14] Razvan Beuran, Junya Nakata, Takashi Okada, Lan Tien Nguyen, Yasuo Tan and Yoichi Shinoda. "A Multi-purpose Wireless Network Emulator: QOMET". In *Advanced Information Networking and Applications, 2008. AINA 2008. 22nd International Conference on*, pp. 223–228, March 2008.